# CHAPTER 1: SETTING UP A WEB SERVER. HTTP BASICS.

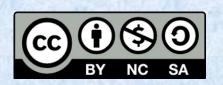

Julián Alberto Ranz Tenorio

## 4 AREAS / NEED TO KNOW

We want to teach others to understand a **protocol** (http) to explain how a web client and a web server **communicate**. Also to explore a virtual machine network-environment.

Easiest: Virtual Machines

features

Hardest: http protocol

¿Least engaging? Setting up a LOCAL web server (XAMMP, LAMPP) Most engaging: Free webhost provider

## **Knowledge CALP**

#### **PRIOR**

- Signs (#, ~, @, ...)
- host/guest (physical/virtual machine)
- snapshot (of virtual machine)
- clone (virtual machines)
- client-server model
- web server
- free webhosting provider
- HTTP
- FTP

#### **NEW**

- Bridge network mode (for virtual machines)
- protocol
- TCP-IP stack
- IP addresses and TPC/UDP ports
- network sniffer
- program/proccess/service

# Advanced organizer

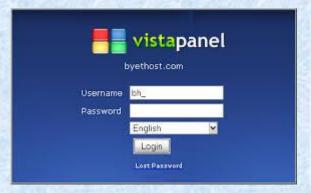

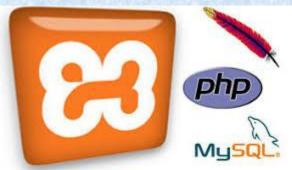

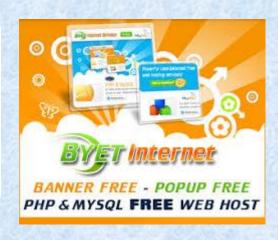

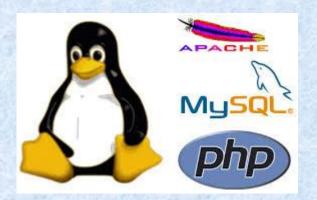

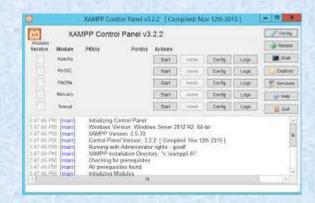

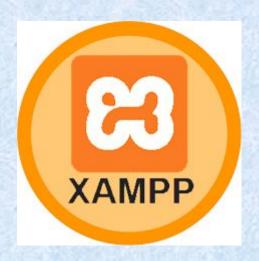

Installing XAMPP, LAMMP, and register at byethost (some free hosting web-site). Create a "Hello world" in the 3 cases. https://www.apachefriends.org/es/index.html

## **DRIVING QUESTION**

What does it happen when we type "http://www.mywebsite.com in the browser? (how does the browser communicates with the web server)

## INTRODUCTION TO THE PROJECT. EXEMPLARS

**LAMPP** 

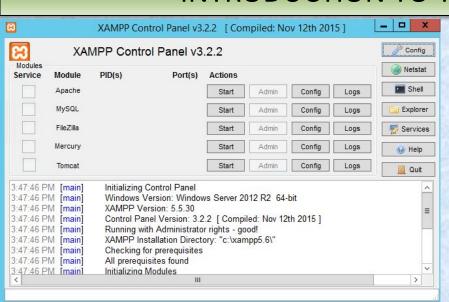

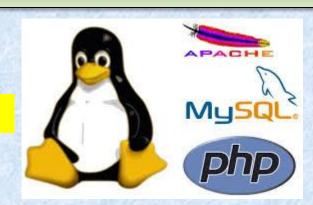

#### **cPanel** (of a Free Hosting web server)

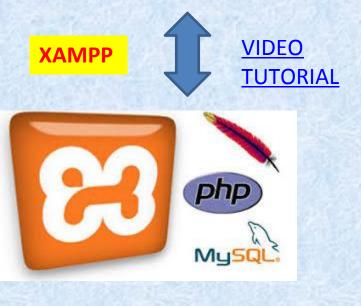

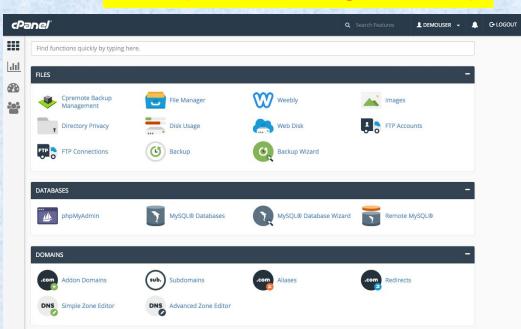

#### HOTS

- **Analyse**: the different approaches to host your website (where local –Windows or Linux- vs remote server)
- **Evaluate**. Considering the pros and cons of each option (how create the content, how to choose a hosting service, how to upload the contents...).
- **Create** a draft (document, simple videotutorial, screenshots of the process, ...) comparing the different possibilities.

## Tracking the project

MOODLE TASKS: installing, configuring and testing, (FILES –pdfs, ppt- with screenshots of short videotutoriales, chats,...)
SUBMITTED (uploaded to the virtual course):

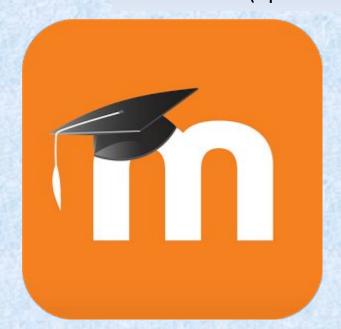

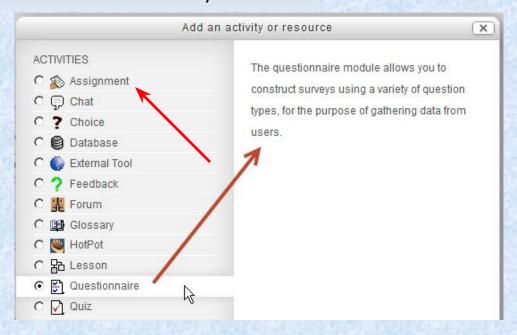

MOODLE QUESTIONNARIES (at least one at the end of the unit; maybe an introductory one to test their prior knowledge; maybe some others in the middle)

## Task-Based Learning

•Presentation (installing the XAMPP package):

https://www.youtube.com/watch?time\_continue=7&v=h6DEDm7C37A

- •Practice: individual work: install the package and explore the configuration options of the control panel and every service. Do some research about the main configuration files and directives for each service.
- •**Production**: create a document with the most important screenshots of the process and the installation and configuration issues. Share the issues with the group.

## **Problem-Based Learning**

- •Present the Content: Present the concept of capturing and filtering the network traffic.
- •**Problem**: why should it be so difficult to understand a traffic capture without filtering?.
- •Possible solutions: Have student brainstorm of how to filter the network traffic (different possibilities: *capture* filters and *display* filters).

### Checklist

**Presentation:** submit a Moodle task. Share very briefly afterwards other ways of having the same task accomplished.

**Project PDF**: up to 5 pages, very few words, mainly screenshots of installation and configuration process, and prove that it works properly. Adding balloons with few key words.

#### **Content:**

- Configuration of the virtual machine.
- Installation and configuration of XAMMP. Create a "Hello world" program and run it.
- •Installation and configuration of LAMMP. Create a "Hello world" program and run it.
- •Signing up for a free hosting website. Create a "Hello world" program, UPLOAD it.

# **Grading Rubric**

|                       | Poor<br>0-33%                                                                                                | Average<br>33-66%                                                                                                    | Excellent<br>66-100%                                                                                                    |
|-----------------------|----------------------------------------------------------------------------------------------------|----------------------------------------------------------------------------------------------------|----------------------------------------------------------------------------------------------------|
| Presentation<br>(20%) | Non fluent. Difficult to<br>understand. Badly<br>organized. Two short o<br>two long (more than 4<br>minutes) | Fluent. Dressed correctly. Understandable but not very well organized. Slightly over the assigned time (3 min.)                                              | Right to the point (less<br>than 3 minutes). Very well<br>explained. Fluent. Eye<br>contact. Well dressed.                                      |
| PDF content<br>(30%)  | I cant's see the main screenshot (that proves that It does work properly).                                   | I see in the pdf that it works, but too few screenshots (impossible too "duplicate" the process by someone else) or too many (more than 5). No word bubbles. | It works. Right number of screenshot. Clear. Few essential explanatory bubbles.                                                                 |
| Content<br>(50%)      | It does not work (most of it)                                                                                | Something works, but not everything.                                                                                                    | Everything works perfectly. Includes briefly solved issues and possible alternatives. Concise. Few text-bubbles with the important information. |

## **SESSIONS**

• Session 1: Advanced organizer. Contents: Local web server (XAMPP, LAMPP), Free webhosting.

VIRTUAL MACHINES: how to setup the network mode for a server?

• Session 2. Content: Choose a web server depending on your needs.

LOCAL WEBSERVER: Discuss the pros and cons. HOTS.

•Session 3. Start project. Content: Introductión to XAMPP package. Exemplars.

TASK-BASED-LEARNING: install the all-in-one package XAMPP. HOTS PEER FEEDBACK: check if it works in local and remote machine.

- Session 4. Contents: Introductión to LAMPP package. Exemplars.
- Session 5. Contents: Introductión to Free Web Services. Exemplars (byethost.com). HOTS

REMOTE WEBSERVER: Discuss the pros and cons.

• Session 6. Contents: analysing the HTTP protocol (the communication between the client –web browser- and web server. Compare different tools: Wireshark program, Web browsers tools for network traffic.

HTTP protocol: enquiry about the secutiry (vs HTTPS). HOTS PROBLEM-BASED-LEARNING: how to filter the network traffic.

- Session 7. Feedback session. PEER FEEDBACK: check if all works
- Session 8. Final details of projets. Brief presentation. Final debate.